# Návod k MDR dokumentaci

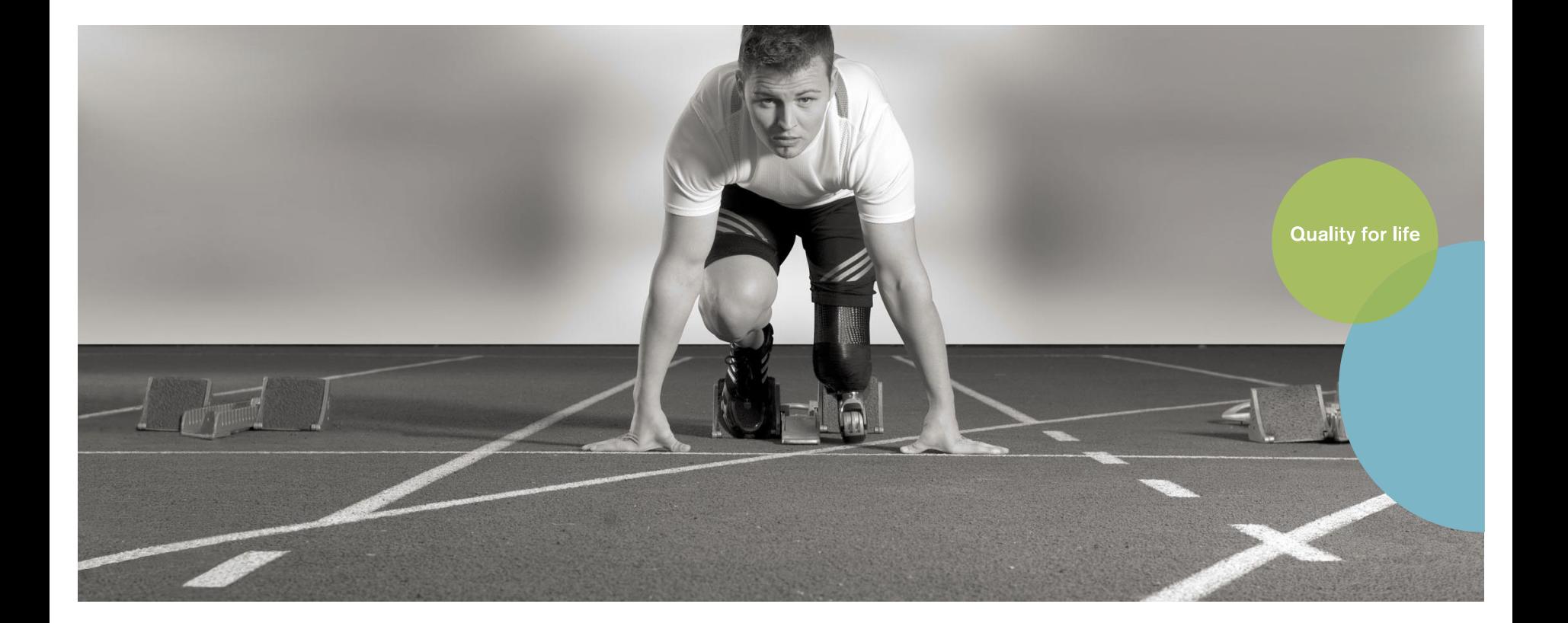

Pro začátek bych ráda poznamenala, že všechny poskytnuté dokumenty jsou šablonami, které můžete/nemusíte využít. Je také čistě na Vás, v jakém rozsahu je případně využijete.

Řiďte se prosím tím, že to, co budete mít v dokumentech napsané, musí odpovídat Vaší realitě – záleží tedy na Vás, zda upravíte realitu dle dokumentace, či dokumentaci dle reality**©** 

Přeji co nejrychlejší "prokousání se" dokumentací!

## Jmenovací listina PRRC

- **Je nutné změnit všechna červená pole dle Vaší společnosti a jmenované PRRC (osoby odpovědné za dodržování právních předpisů)**
- V záhlaví buďto smažte "Místo pro Vaše logo", nebo vložte logo **vlastní (do záhlaví se dostanete dvojklikem na tuto oblast, následně ji můžete editovat)**
- **Rozhodně je možné do smlouvy přidat nějaké požadavky/práva PRRC či společnosti, ale sdílený dokument by měl být z pohledu legislativy dostačující**
- **Vodoznak smažete v sekci** *Návrh (horní lišta)*→ *Vodoznak*→ *Odebrat vodoznak***. Smazáním vodoznaku zároveň přebíráte odpovědnost za dokument.**

## Prohlášení k prostředku vyrobenému na zakázku (dle **Přílohy XIII**. – doporučuji přečíst)

- **Jedná se o dokument, který byste měli využívat na denní bázi, při každém zhotovení prostředku na zakázku musí být vyplněn tento dokument!**
- **Dokument je nutné archivovat po dobu min. 10 let od doby uvedení prostředku na zakázku na trh**
- Vložte své logo či smažte obrázek "Místo pro Vaše logo"
- **Za identifikační číslo považujte sériové číslo prostředku na zakázku, které uvádíte i na štítku**
- **Pokud má výrobce více míst, kde výroba prostředku na zakázku probíhá, musí být uvedena všechna**
- **To, zda splňujete všechny požadavky dle Přílohy I, zakliknete (případně zaškrtnete v tištěné verzi). Pokud zaškrtnete, že požadavky neplníte, je třeba to racionálně odůvodnit (např. ortéza pro miminko je označená pouze na obalu, protože na prostředku není dostatek místa, atp.)**
- **Vodoznak smažete v sekci** *Vložení (horní lišta)*→ *Záhlaví a zápatí***, smažete text** *&[Obrázek].* **Smazáním vodoznaku zároveň přebíráte odpovědnost za dokument**

## Předávací protokol

(prostředek na zakázku/zkušební vybavení)

- **Možná už máte podobné dokumenty zavedeny** *–* **toto je opět naše představa/návrh a je na Vás, jak s danými protokoly budete zacházet**
- **Jen bych poznamenala, pokud využijete analýzu rizik, kterou Vám poskytujeme jako příklad, je nutné zaimplementovat i předávací protokol zkušební vybavení, který ale opět může vypadat odlišně, než ten námi navrhovaný**
- **Opět prosím o vložení vlastního loga či smazání obrázku "Místo pro Vaše logo" (dvojklik na oblast a poté smazat/vložit vlastní logo)**

• **Vodoznak smažete v sekci** *Návrh (horní lišta)*→ *Vodoznak*→ *Odebrat vodoznak***. Smazáním vodoznaku zároveň přebíráte odpovědnost za dokument.** 

## Informace poskytované s prostředkem

- **Tento dokument slouží jako návod, který shrnuje, jaké informace je nutné dodávat spolu s prostředkem, ať už ve formě návodu nebo štítku**
- **Doporučuji si zkontrolovat Vaše procesy dle tohoto dokumentu, zda Váš štítek obsahuje všechny požadované informace. Pokud tak učiníte, je tento dokument při případné kontrole velmi dobrý podkladový materiál, který můžete prezentovat jako určitou interní směrnici, podle které se řídíte.**
- **Opět prosím o vložení vlastního loga či smazání obrázku "Místo pro Vaše logo" (dvojklik na oblast a poté smazat/vložit vlastní logo), je možné vložit i ID dokumentu, pokud máte implementovanou interní metodiku v rámci označování dokumentace, pokud ne, tak smazat.**
- **Vodoznak smažete v sekci** *Návrh (horní lišta)*→ *Vodoznak*→ *Odebrat vodoznak***. Smazáním vodoznaku zároveň přebíráte odpovědnost za dokument.**

## Klinické hodnocení

### **SOP Klinické hodnocení (není povinným dokumentem z pohledu MDR)**

- **Dokument, který začleňuje proces klinického hodnocení do ostatních procesů probíhajících ve Vaší společnosti**
- **Pokud bude součástí Vaší dokumentace, je nutné ho projít a zkontrolovat, zda to, co je v něm uvedeno, opravdu odpovídá skutečnosti. Následně vytisknout a založit do šanonu (případně vést v el. podobě)**
- **Je nutné přizpůsobit titulní stránku a záhlaví**
- **Vodoznak smažete v sekci** *Návrh (horní lišta)*→ *Vodoznak*→ *Odebrat vodoznak***. Smazáním vodoznaku zároveň přebíráte odpovědnost za dokument.**

### **Plán klinického hodnocení**

- **Povinný dokument dle MDR**
- **Přizpůsobit titulní stránku a záhlaví, pročíst, zda je to, co je psáno, ve shodě s praxí, případně procesy upravit. Následně vytisknout a založit do šanonu (případně vést v el. podobě)**
- **Doplnit odkazy na dokumenty, kde je to vyžadováno (případně tyto části smazat)**

### **Zpráva o klinickém hodnocení**

- **Výklad týkající se prostředků na zakázku není jednoznačný (čl. 61) – nemůžeme tvrdit, že je povinným dokumentem z pohledu MDR.**
- **Přizpůsobit titulní stránku a záhlaví, pročíst, zda je to, co je psáno, ve shodě s praxí, případně procesy upravit. Následně vytisknout a založit do šanonu (případně vést v el. podobě)**
- **Doplnit odkazy na dokumenty, kde je to vyžadováno (případně tyto části smazat)**
- **Vodoznak smažete v sekci** *Návrh (horní lišta)*→ *Vodoznak*→ *Odebrat vodoznak***. Smazáním vodoznaku zároveň přebíráte odpovědnost za dokument.**

## Sledování po uvedení na trh (PMS)

**SOP PMS (není povinným dokumentem z pohledu MDR)**

- **Dokument, který začleňuje proces PMS do ostatních procesů probíhajících ve Vaší společnosti.**
- **Pokud bude součástí Vaší dokumentace, je nutné ho projít a zkontrolovat, zda to, co je v něm uvedeno opravdu odpovídá skutečnosti. Následně vytisknout a založit do šanonu (případně vést v el. podobě).**
- **Je nutné přizpůsobit titulní stránku a záhlaví.**
- **Vodoznak smažete v sekci** *Návrh (horní lišta)*→ *Vodoznak*→ *Odebrat vodoznak***. Smazáním vodoznaku zároveň přebíráte odpovědnost za dokument.**

#### **Plán PMS**

- **Povinný dokument dle MDR**
- **Přizpůsobit titulní stránku a záhlaví, pročíst, zda je to, co je psáno, ve shodě s praxí, případně procesy upravit. Následně vytisknout a založit do šanonu (případně vést v el. podobě)**
- **Vodoznak smažete v sekci** *Návrh (horní lišta)*→ *Vodoznak*→ *Odebrat vodoznak***. Smazáním vodoznaku zároveň přebíráte odpovědnost za dokument.**

#### **Zpráva o PMS**

- **Povinný dokument dle MDR**
- **Přizpůsobit titulní stránku a záhlaví, pročíst, zda je to, co je psáno, ve shodě s praxí, případně procesy upravit. Následně vytisknout a založit do šanonu (případně vést v el. podobě)**
- **Zatím není nutné řešit – s PMS teprve začínáte, tudíž nemůžete mít zprávu PMS, zpráva musí být vyhotovena v periodě, kterou si stanovíte v plánu PMS**
- **Sdílený dokument je šablona, jak může Vaše zpráva PMS vypadat, ale finální podoba je na Vás**
- **Vodoznak smažete v sekci** *Návrh (horní lišta)*→ *Vodoznak*→ *Odebrat vodoznak***. Smazáním vodoznaku zároveň přebíráte odpovědnost za dokument.**

# Řízení rizik

## **SOP Řízení rizik (není povinným dokumentem z pohledu MDR)**

- **Dokument, který začleňuje proces řízení rizik do ostatních procesů probíhajících ve Vaší společnosti.**
- **Pokud bude součástí Vaší dokumentace, je nutné ho projít a zkontrolovat, zda to, co je v něm uvedeno, opravdu odpovídá skutečnosti. Následně vytisknout a založit do šanonu (případně vést v el. podobě).**
- **Je nutné přizpůsobit titulní stránku a záhlaví.**
- **Vodoznak smažete v sekci** *Návrh (horní lišta)*→ *Vodoznak*→ *Odebrat vodoznak***. Smazáním vodoznaku zároveň přebíráte odpovědnost za dokument.**

### **Plán řízení rizik**

- **Povinný dokument dle MDR**
- **Přizpůsobit titulní stránku a záhlaví, pročíst, zda je to, co je psáno, ve shodě s praxí, případně procesy upravit. Následně vytisknout a založit do šanonu (případně vést v el. podobě).**
- **Doplnit odkazy na dokumenty, kde je to vyžadováno (případně tyto části smazat).**
- **Vodoznak smažete v sekci** *Návrh (horní lišta)*→ *Vodoznak*→ *Odebrat vodoznak***. Smazáním vodoznaku zároveň přebíráte odpovědnost za dokument.**

### **Analýza rizik**

- **Povinný dokument dle MDR**
- **Mělo by dojít ke zkontrolování analýzy rizik, zda identifikovala všechna rizika, se kterými se setkáváte ve Vaší společnosti, případně rizika spolu s opatřeními doplnit a tyto dopady zaznamenat i ve zprávě o řízení rizik.**
- **Smazáním textu PŘÍKLAD (v prvním řádku tabulky) přebíráte odpovědnost za dokument.**

## **Zpráva o řízení rizik**

- **Povinný dokument dle MDR**
- **Přizpůsobit titulní stránku a záhlaví, pročíst, zda je to, co je psáno, ve shodě s praxí, případně procesy upravit. Následně vytisknout a založit do šanonu (případně vést v el. podobě).**
- **Doplnit odkazy na dokumenty, kde je to vyžadováno (případně tyto části smazat).**
- **Pokud aktualizujete analýzu rizik, je nutné aktualizovat i zprávu o řízení rizik.**
- **Vodoznak smažete v sekci** *Návrh (horní lišta)*→ *Vodoznak*→ *Odebrat vodoznak***. Smazáním vodoznaku zároveň přebíráte odpovědnost za dokument.**

## **Odůvodnění použitelnosti**

• **Přizpůsobit záhlaví, pročíst, zda je to, co je psáno, ve shodě s praxí, případně upravit. Následně vytisknout a založit do šanonu (případně vést v el. podobě)**

## **Vigilance**

**SOP Vigilance (není povinným dokumentem z pohledu MDR, ale vzhledem k tomu, že neexistuje plán vigilance, mělo by někde být zakotveno, jak ve společnosti vigilance probíhá)**

- **Dokument, který začleňuje proces řízení rizik do ostatních procesů probíhajících ve Vaší společnosti.**
- **Pokud bude součástí Vaší dokumentace, je nutné ho projít a zkontrolovat, zda to, co je v něm uvedeno, opravdu odpovídá skutečnosti. Následně vytisknout a založit do šanonu (případně vést v el. podobě).**
- **Je nutné přizpůsobit titulní stránku a záhlaví.**
- **Vodoznak smažete v sekci** *Návrh (horní lišta)*→ *Vodoznak*→ *Odebrat vodoznak***. Smazáním vodoznaku zároveň přebíráte odpovědnost za dokument.**

### **Rozhodovací strom**

- **Tento dokument se vyplňuje s každou stížností a je archivován.**
- **Dokument poskytuje návod, zda je nutné stížnost ohlašovat, a pokud tomu tak je, tak do kdy je nutné ohlášení provést.**
- **Vodoznak smažete v sekci Návrh (horní lišta)**→ **Vodoznak**→ **Odebrat vodoznak. Smazáním vodoznaku zároveň přebíráte odpovědnost za dokument.**

## **Registr stížností**

- **Tabulka, ve které jsou zaznamenávány všechny stížnosti.**
- **Je nutné ji mít k dispozici při auditu kontrolním orgánem.**
- **Opět je na Vás v jakém formátu ji budete vést.**
- **Ačkoli je soubor dokumentů velmi obsáhlý, tak je stále na Vás dokumentovat proces výroby**
	- Tedy archivovat měrné listy
	- Zaznamenávat použité komponenty, materiály…
	- A celkově se pokusit získat co nejvíce informací ze zmíněného procesu

V případě dotazů jsem k dispozici na e-mailu: vostracka@ottobock.cz